## BIOCARTA\_GH\_PATHWAY

 $\overline{2}$ 

 $\overline{1}$ 

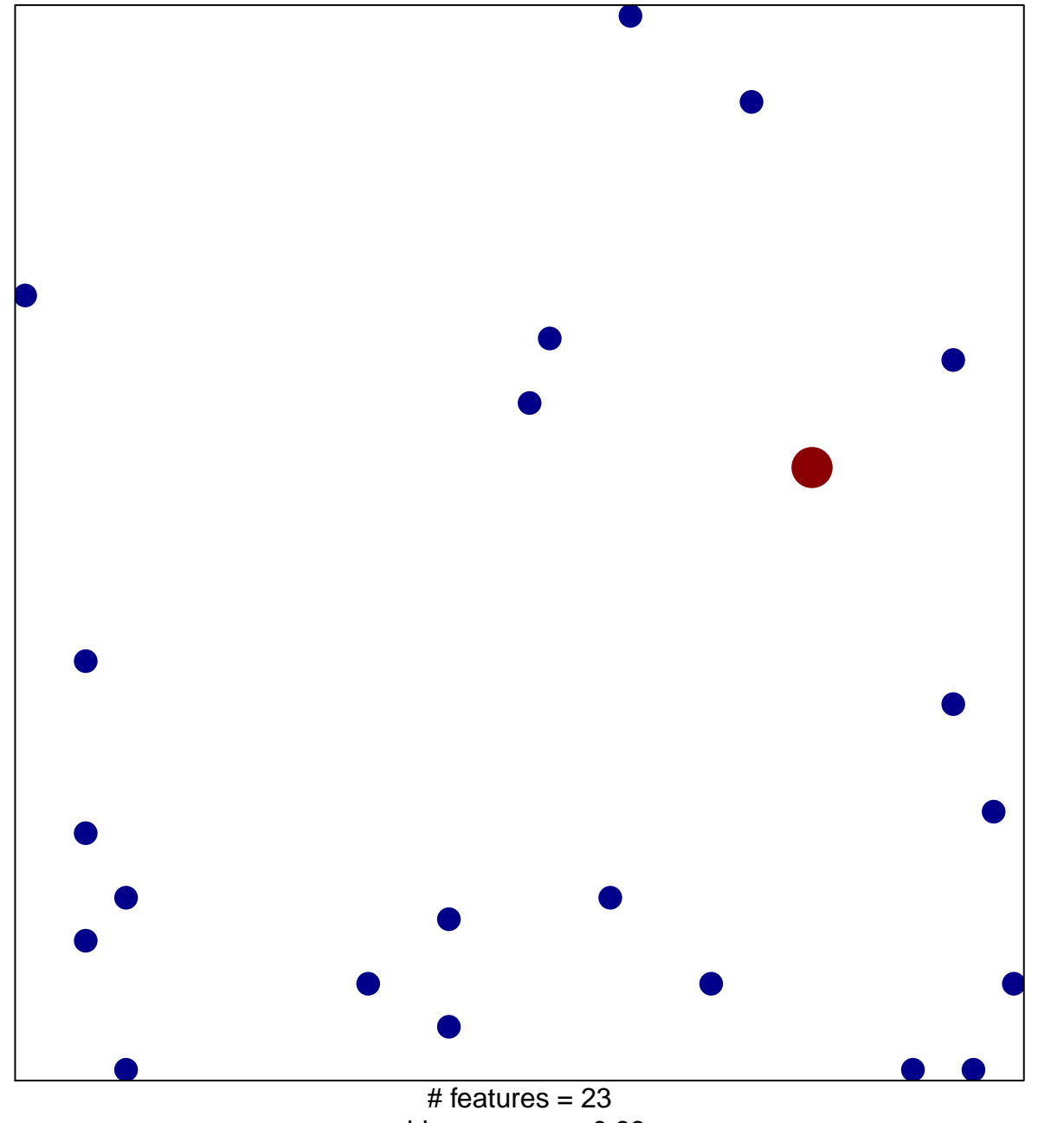

chi-square  $p = 0.83$ 

## **BIOCARTA\_GH\_PATHWAY**

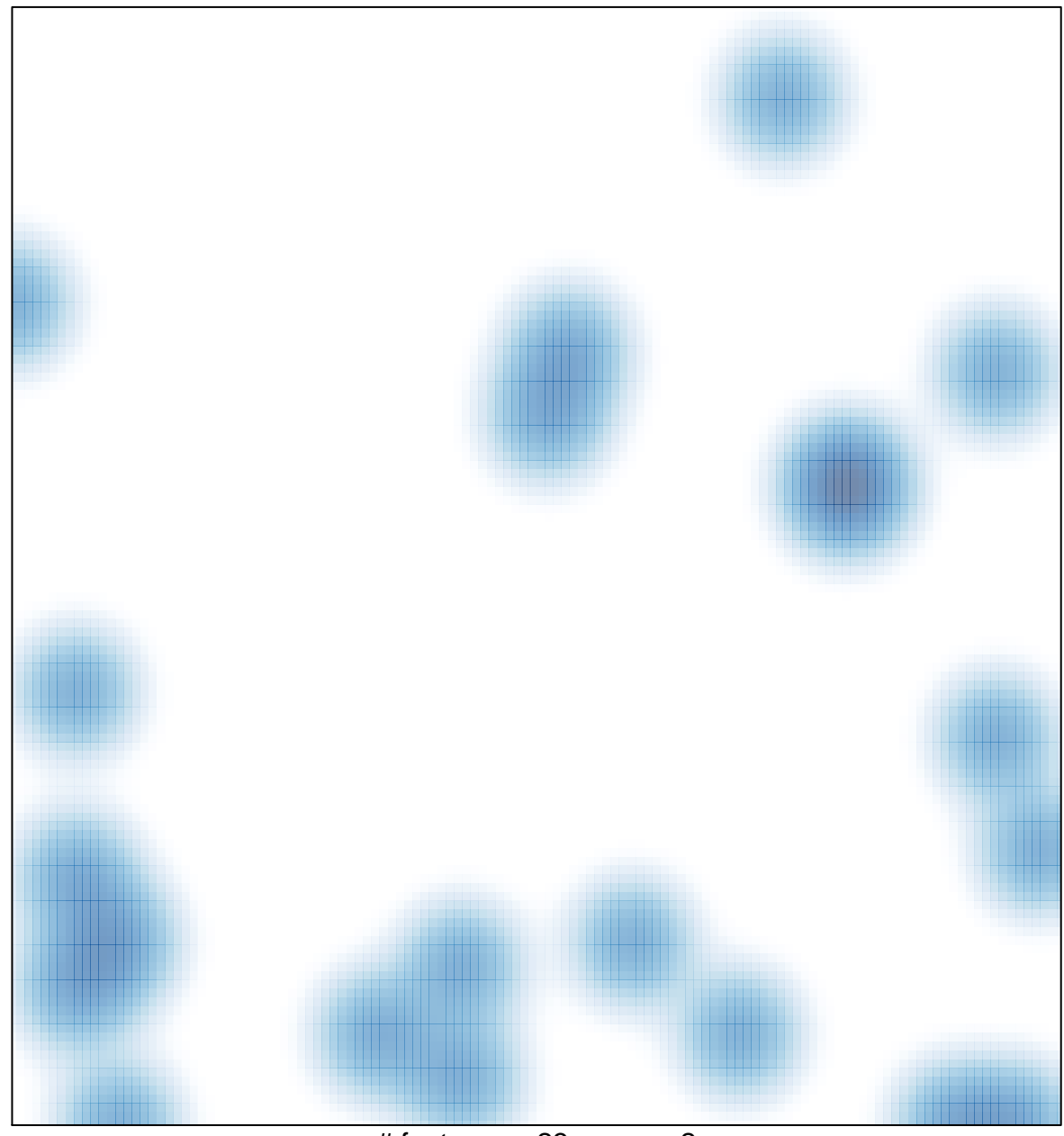

 $#$  features = 23, max = 2